# Cartes de visite simples, doubles, postales, de correspondance

#### Conseil n°1 - CONCEPTION

- Logiciels professionnels comme Photoshop, Illustrator et InDesign de préférence.
- Résolution conseillée pour vos images : 200 dpi minimum, échelle 1 (300 dpi conseillé)
- Espace colorimétrique CMJN (RVB, Pantones, autres, seront convertis en CMJN).
- Format pdf avec traits de coupe, centré dans la page.

#### Conseil n°2 - TAILLE DU FICHIER

- Fond du fichier 3 mm en plus de chaque côté (les bords perdus) du format fini (rogne).
- Votre format final est centré sur le fond.
- **ATTENTION** : laisser 3 mm minimum entre les éléments graphiques (textes, logos...) et la coupe (par sécurité, sauf effet voulu).

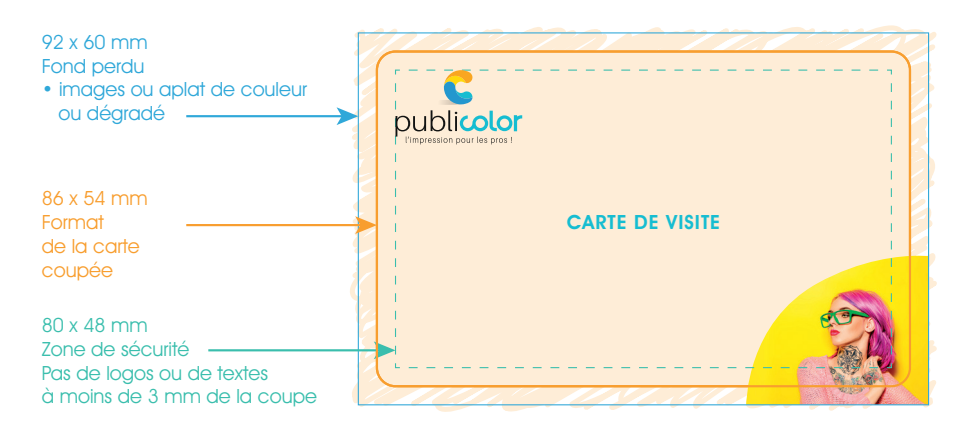

### Conseil n°3 - NOIR

- Filets et textes doivent être en noir 100% et en surimpression.
- Les aplats noirs doivent être soutenus avec de la couleur : Cyan 40%, Magenta 40 %, Jaune 30% et Noir 100%.

## Conseil n°4 - SELON LES FINITIONS

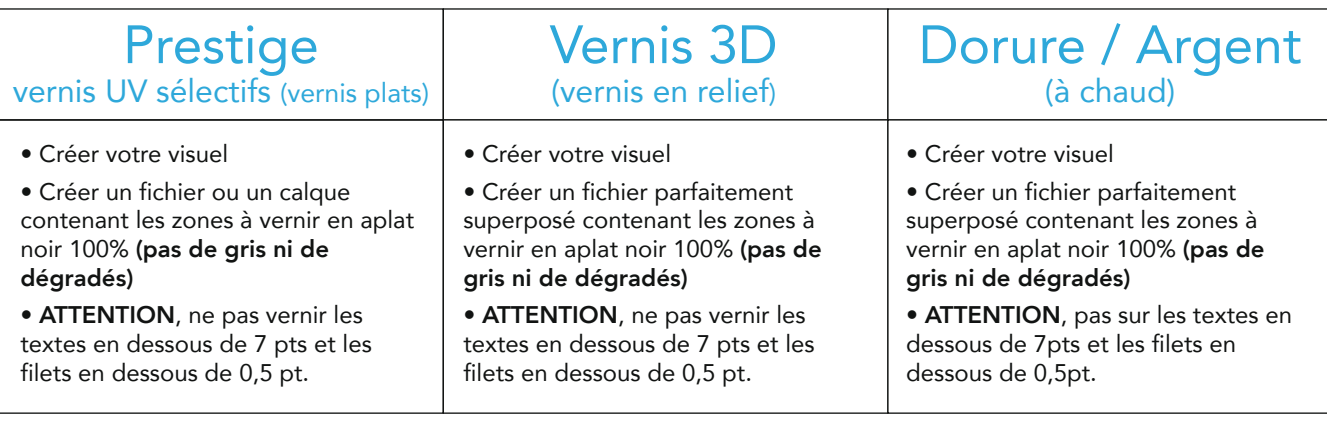